### Коды бюджетной классификации

Коды бюджетной классификации, необходимые для уплаты налоговых платежей размещены в разделе «Деятельность» на главной странице сайта. Нужно выбрать блок «Налогообложение в Российской Федерации» и «Представление налоговой и бухгалтерской отчетности». Ссылки «Реквизиты для заполнения отчетности и расчетных документов» и «Коды классификации доходов бюджета» размещены в правом боковом меню страницы.

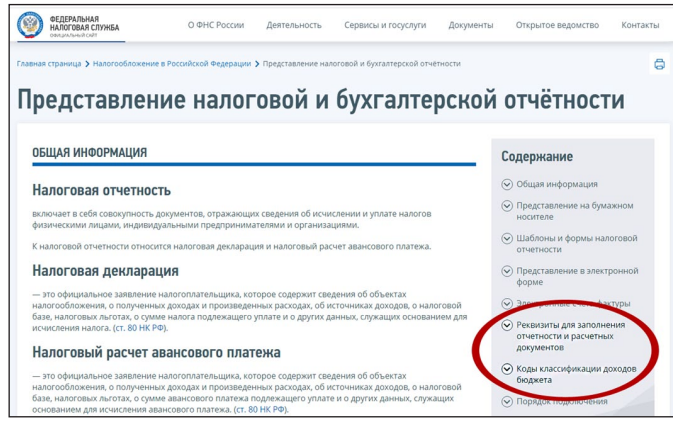

КБК и ОКТМО, действующие в 2022 году, реквизиты для уплаты и образец заполнения платежного поручения можно найти, отсканировав QR-код.

#### Программные средства

Для автоматизации процесса подготовки налоговых деклараций можно воспользоваться программными средствами **«Налогоплательщик ЮЛ»** (Программа подготовки документов для юридических и физических лиц) и **«Декларация»** (Программа подготовки сведений по форме 3-НДФЛ за 2018 - 2021 годы) и доступными для бесплатного скачивания. Программа **«Подготовка документов для госудаственной регистрации»** поможет сформировать пакет документов по государственной регистрации.

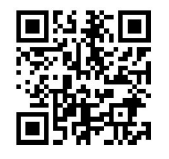

Программы подготовки документов размещены в рубрике **«Программные средства»**, расположенной в нижней части главной страницы сайта.

### Сервисы, помогающие в бизнесе

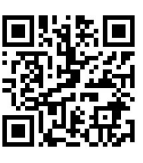

Информационный блок **«Создай свой бизнес»** представляет собой пошаговую инструкцию для начинающих предпринимателей: знакомит с налоговым законодательством, помогает в выборе режима

налогообложения, предоставляет информацию о применении ККТ, о процедуре проведения налоговых проверок.

**Налоговые калькуляторы** позволяют рассчитать суммы налогов, страховых взносов, налоговой нагрузки и т.д.

**Личные кабинеты налогоплательщика юридического лица и индивидуального предпринимателя.** Позволяют получать актуальную информацию из налоговой инспекции о задолженности по налогам перед бюджетом, о суммах начисленных и уплаченных налоговых платежей, о наличии переплат, невыясненных платежей.

**Личный кабинет для плательщиков налога на профессиональный доход (самозанятых)** создан для регистрации граждан в качестве плательщиков налога на профессиональный доход, для ведения учета доходов и исчисления налога, формирования и направления чеков клиентам.

Сервис **«Прозрачный бизнес»** - позволяет получить комплексную информацию об организации и индивидуальном предпринимателе.

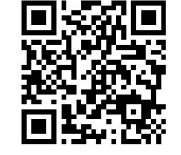

Получить сведения о конкретном юридическом лице/ индивидуальном предпринимателе позволяют **сервисы** «Предоставление сведений из ЕГРЮЛ/ЕГРИП в электронном виде» и «Единый реестр субъектов малого и среднего предпринимательства», «Государственный реестр бухгалтерской отчетности», «Реестр дисквалифицированных лиц», Сведения о недействительных ИНН физических и юридических лиц.

**Телефон Контакт-Центра ФНС России: 8-800-222-22-22 Сайт ФНС России: www.nalog.gov.ru**

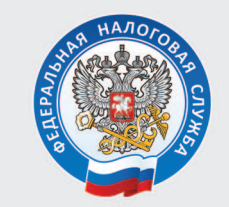

УПРАВЛЕНИЕ ФЕДЕРАЛЬНОЙ НАЛОГОВОЙ СЛУЖБЫ ПО УДМУРТСКОЙ РЕСПУБЛИКЕ

# Сервисы OHC России

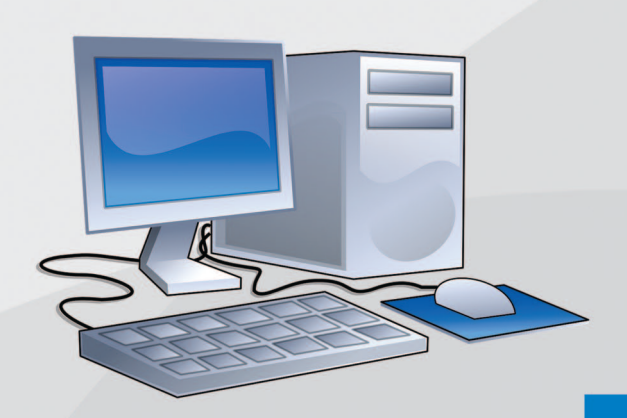

На сайте ФНС России **www.nalog.gov.ru** размещена информация, которая поможет вам ориентироваться в сфере налогов и налогообложения, своевременно представлять декларации и расчеты, уплачивать налоги и взносы.

На главной странице сайта информация разделена по категориям налогоплательщиков: физические лица, юридические лица, индивидуальные предприниматели. Внутри блоков информация сформирована по ситуациям, позволяющим легко найти нужные материалы.

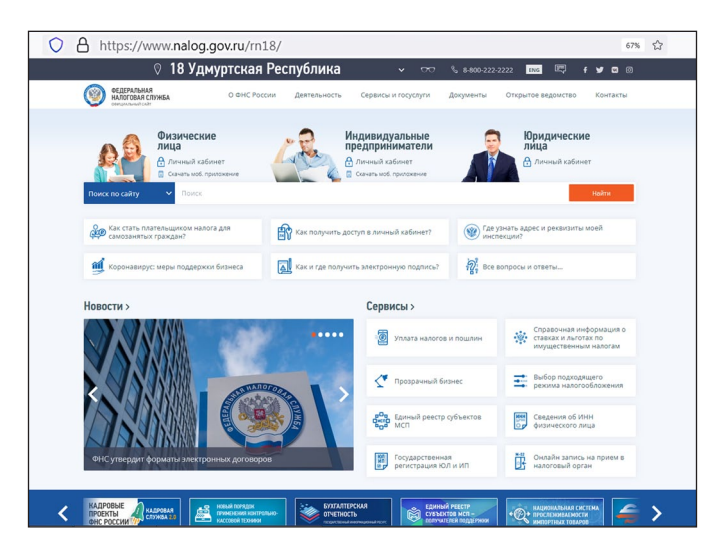

Новостной блок занимает центральное место на главной странице сайта.

Чтобы найти региональную информацию, нужно нажать на кнопку **«Новости»**, выбрать «Главные новости» или «События службы» и интересующий вас регион.

Документы регионального и местного уровня по налогообложению размещены в разделе «Документы» - «Иные документы».

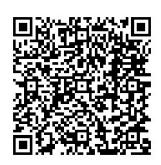

При этом нужно выбрать регион - «Выбранный регион» и отключить информацию федерального уровня. Для Удмуртской Республики выберите 18 регион.

Чтобы узнать информацию о налоговых органах своего региона, нужно войти в раздел «О ФНС России» и в вертикальном меню выбрать «Информация об УФНС России вашего региона».

Подробная информация о каждом налоговом органе опубликована в рубрике **«Контакты»**.

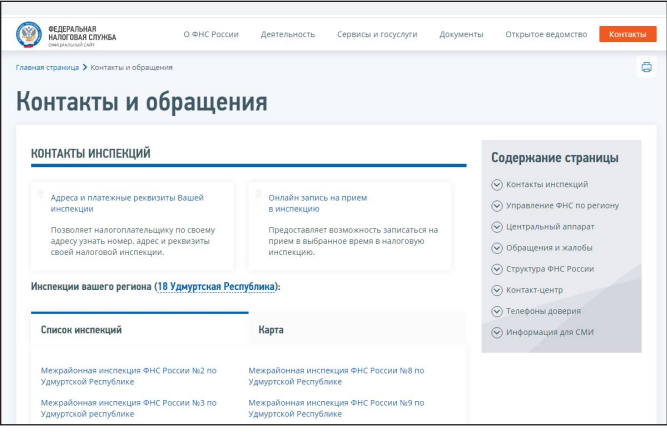

Региональную информацию о применении на территории Удмуртской Республики упрощенной системы налогообложения, патентной системы налогообложения и налога на прибыль можно узнать, отсканировав QR-коды:

УСН Патент Налог на прибыль

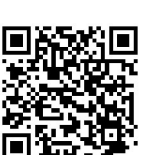

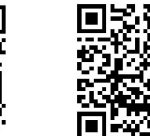

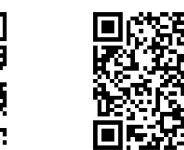

# На сайте работает более 60 электронных сервисов

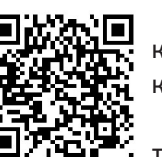

Все сервисы сгруппированы по темам в карточки и увидеть их можно, нажав на кнопку «Сервисы».

Раздел содержит 14 тематических карточек - Личные кабинеты, Регистрация

бизнеса, COVID-19, Сведения об ИНН, Уплата налогов и пошлин, Риски бизнеса, Сведения из реестров, Налоговые калькуляторы, Налоговый учет, Справочная информация, Обратная связь, Международное налогообложение, Программные средства и Электронный документооборот.

# Сервисы, помогающие платить налоги

Уплатить налоги или госпошлину индивидуальным предпринимателям и организациям поможет сервис **«Уплата налогов и пошлин»**. В сервисе можно формировать платежные документы и поручения с акту-

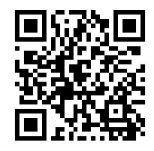

альными реквизитами получателя платежа. А индивидуальные предприниматели могут уплатить налоги в режиме онлайн банковской картой или через сайт кредитной организации, заключившей соглашение с ФНС России.

Платежные реквизиты нужной вам налоговой инспекции можно определить с помощью сервиса **«Адрес и платежные реквизиты Вашей инспекции»**, этот же сервис предоставит адрес и номер инспекции.

Также платежные реквизиты нужной инспекции можно найти по ссылке **«Контакты»**, которая находится в правом верхнем углу главной страницы сайта. На странице «Контакты и обращения» перейдите по ссылке «Адреса и платежные реквизиты Вашей инспекции», расположенной в центре страницы и на боковом меню страницы, затем на странице нужной инспекции выберите строку «Официальные реквизиты инспекции».

### Сервисы бесконтактного общения

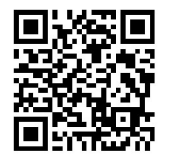

Направить обращение в налоговую инспекцию позволяет сервис **«Обратиться в ФНС России»**. Обращения, направленные из сервиса, имеют официальный характер и рассматриваются в течение 30 дней со дня

их регистрации.

Записаться на прием в налоговую инспекцию в удобное время позволяет сервис **«Онлайн запись на приём в налоговый орган»**.

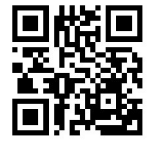

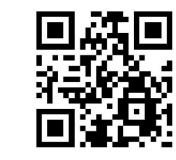

Сервис **«Информационные стенды»** позволяет получить информацию, размещенную на информационных стендах налоговой инспекции, без посещения инспекции.